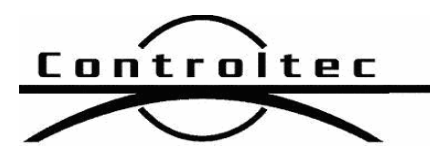

Printed: 3/13/2018 6:01 am

## KinderTrack4-NY Release Notes

## Version: 4.2.15

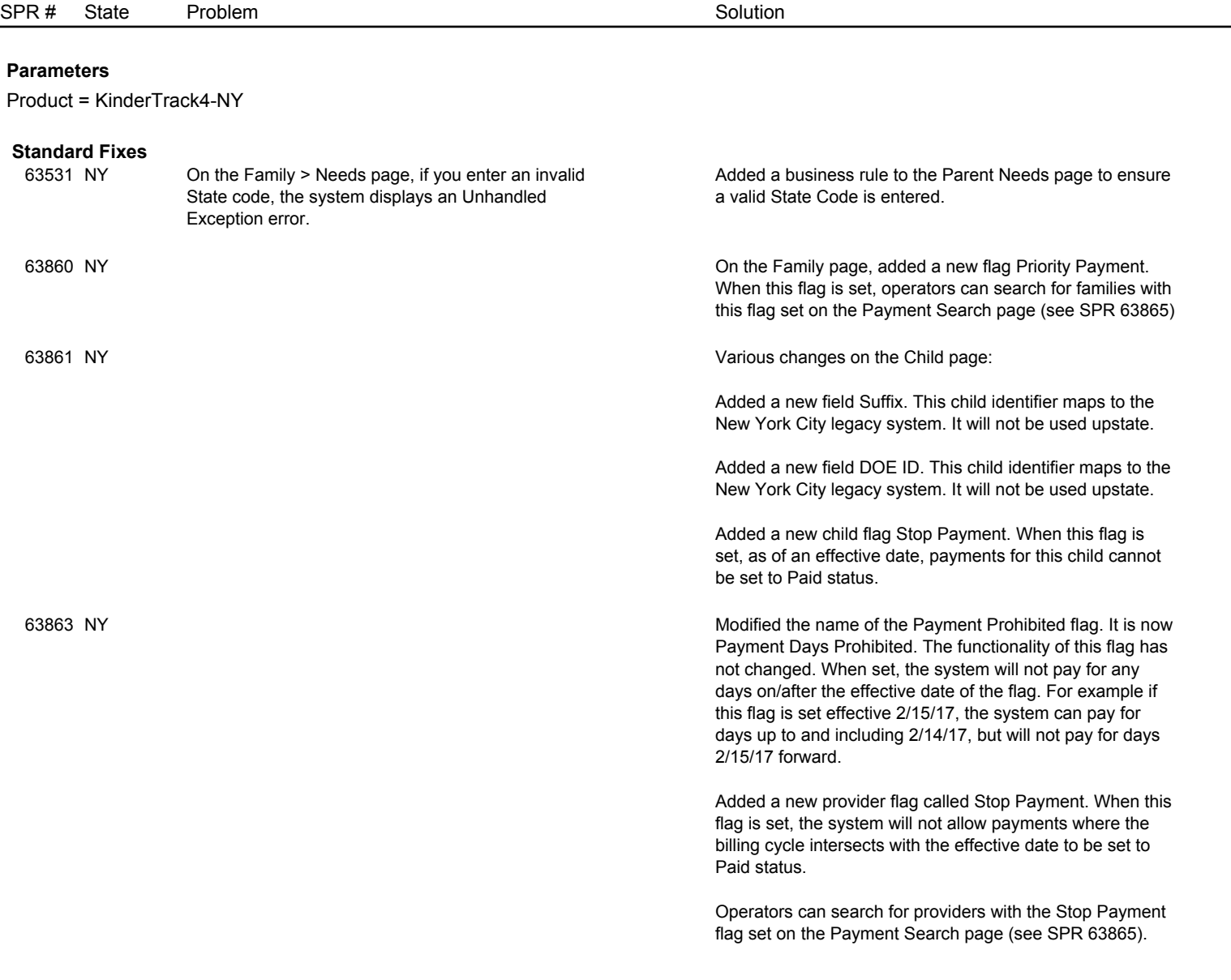

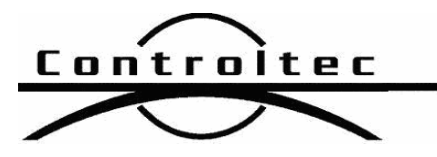

Page 2 of 3

## Version: 4.2.15

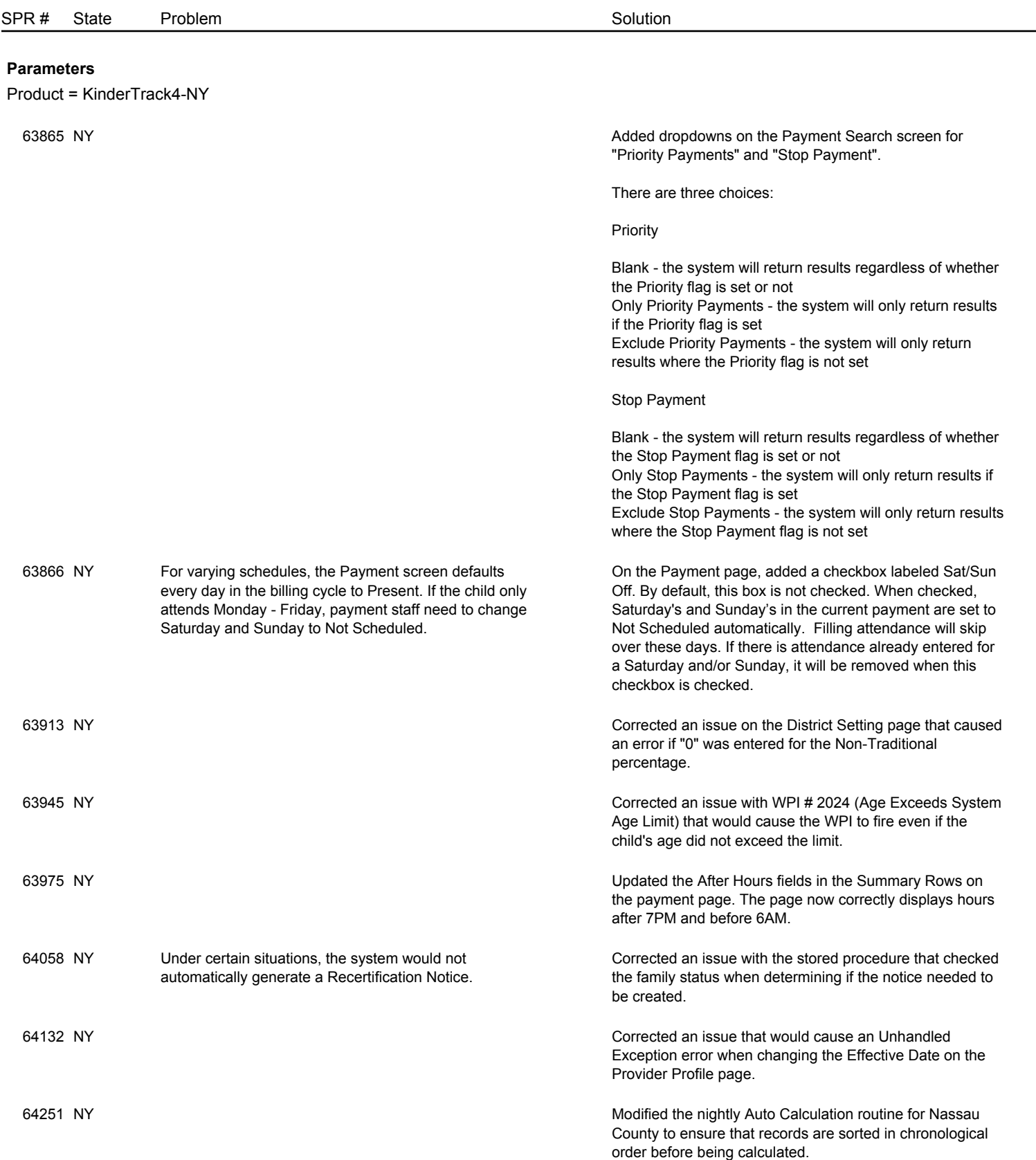

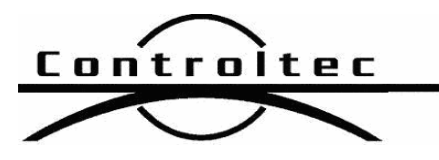

Page 3 of 3

## Version: 4.2.15

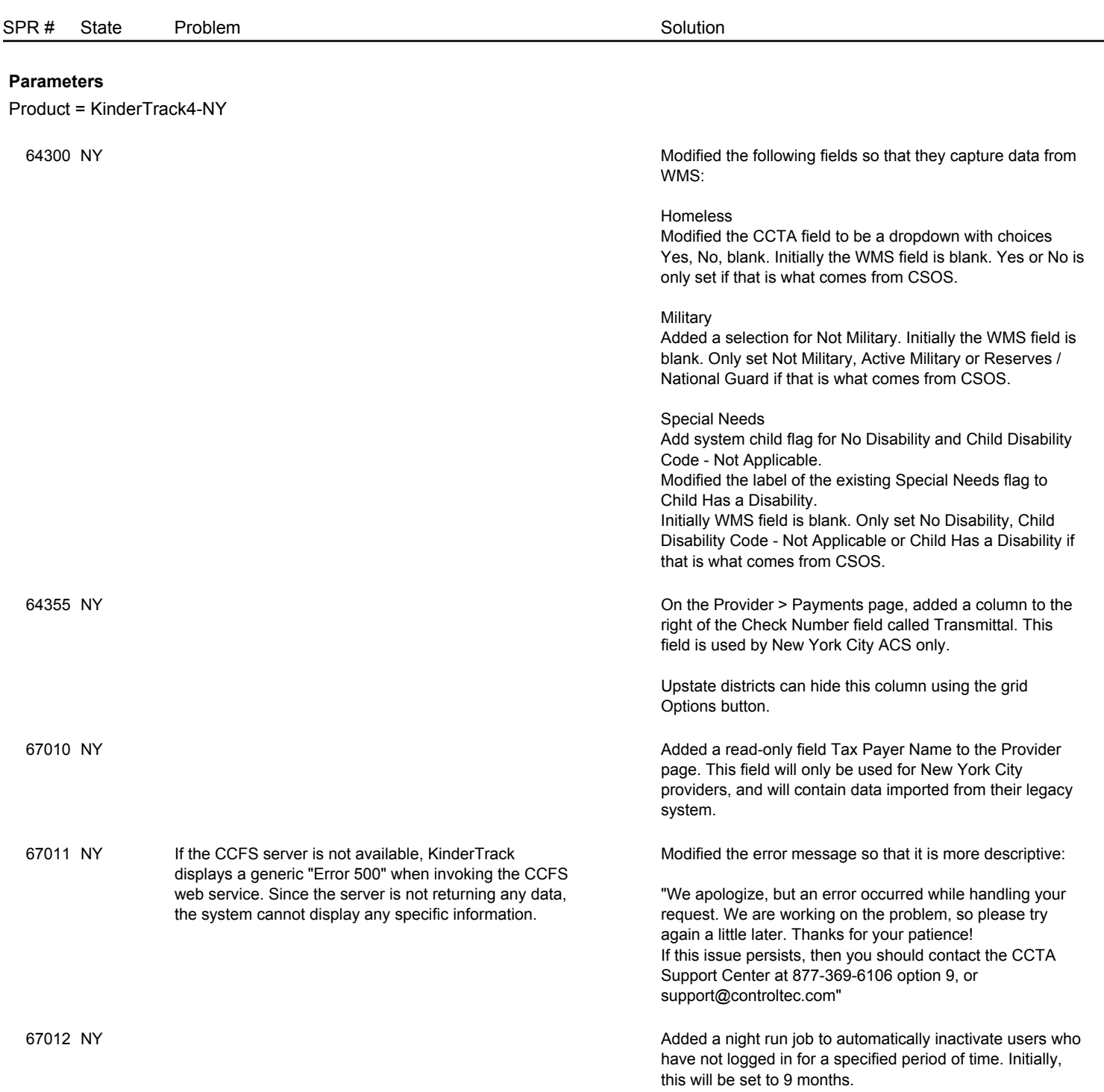